# Python 3

Some material adapted from Upenn cis391 slides and other sources

# Importing and Modules

#### **Importing and Modules**

- Use classes & functions defined in another file
- A Python module is a file with the same name (plus the .py extension)
- Like Java *import*, C++ *include*
- Three formats of the command:

import somefile

from somefile import \*

from somefile import className

• The difference? <u>What</u> gets imported from the file and <u>what name</u> refers to it after importing

import ...

import somefile

- *Everything* in somefile.py gets imported.
- To refer to something in the file, append the text "somefile." to the front of its name:

somefile.className.method("abc")
somefile.myFunction(34)
Somefile.cut\_off\_theshold

#### from ... import \*

#### from somefile import \*

- *Everything* in somefile.py gets imported
- To refer to anything in the module, just use its name. Everything in the module is now in the current namespace.
- *Take care!* Using this import command can easily overwrite the definition of an existing function or variable!

```
className.method("abc")
myFunction(34)
cut off threhold
```

#### from ... import ...

#### from somefile import className

- Only the item *className* in somefile.py gets imported.
- After importing *className*, you can just use it without a module prefix. It's brought into the current namespace.
- Take care! Overwrites the definition of this name if already defined in the current namespace!

className.method("abc") ← imported
myFunction(34) ← Not imported
cut off theshold

#### **Directories for module files**

- Where does Python look for module files?
- The list of directories where Python will look for the files to be imported is sys.path
- This is just a variable named 'path' stored inside the 'sys' module

>>> import sys

>>> sys.path

- [", '/Library/Frameworks/Python.framework/Versions/2.5/lib/ python2.5/site-packages/setuptools-0.6c5-py2.5.egg', ...]
- To add a directory of your own to this list, append it to this list

sys.path.append('/my/new/path')

#### Import and reload

- The import **statement** will only load a module once
- This is a feature, since many modules might require a standard package like re
- If you import a module, and then edit it, you want to be able to read it in again
- You can not do this with import 🛞
- You can do this with the reload function
   ③

>>> import hw7 import >>> hw7 <module 'hw7' from 'hw7.pyc'> >>> import hw7 >>> reload(hw7) <module 'hw7' from 'hw7.pyc'> >>> dir(hw7) [' builtins ',' doc ',' file ',' name ',' package ', 'amicable', 'amicable pairs between', 'divisors', 'even', 'hailstone', 'sum mult 3 5', 'syllables', 'vowel'] >>> hw7. file 'hw7.pyc' >>> hw7. doc ' UMBC 331 Spring 2010 HW7 -- YOURNAME HERE, YOURID@UMBC.EDU '

#### Subtle import/reload behavior

- Experiment with m.py
- Import m, edit file, reload(m)
- From m import \*, edit file, reload m
- Python's namespaces are similar to Scheme's environments

## Object Oriented Programming in Python: Defining Classes

E

#### It's all objects...

- Everything in Python is really an object.
  - We've seen hints of this already...

"hello".upper()
list3.append('a')
dict2\_kovs()

- dict2.keys()
- These look like Java or C++ method calls.
- New object classes can easily be defined in addition to these built-in data-types.
- In fact, programming in Python is typically done in an object oriented fashion.

#### **Defining a Class**

- A *class* is a special data type which defines how to build a certain kind of object.
- The class also stores some data items that are shared by all the instances of this class
- *Instances* are objects that are created which follow the definition given inside of the class
- Python doesn't use separate class interface definitions as in some languages
- You just define the class and then use it

#### **Methods in Classes**

- Define a *method* in a *class* by including function definitions within the scope of the class block
- There must be a special first argument *self* in <u>all</u> of method definitions which gets bound to the calling instance
- There is usually a special method called \_\_\_\_\_\_ in most classes
- We'll talk about both later...

#### A simple class def: student

class student: """A class representing a student """" def \_\_init\_\_(self,n,a): self.full\_name = n self.age = a def get\_age(self): return self.age

#### Creating and Deleting Instances

#### **Instantiating Objects**

- There is no "new" keyword as in Java.
- Just use the class name with () notation and assign the result to a variable
- \_\_init\_\_ serves as a constructor for the class. Usually does some initialization work
- The arguments passed to the class name are given to its \_\_\_init\_\_() method
- So, the \_\_init\_\_ method for student is passed "Bob" and 21 and the new class instance is bound to b:

$$b = student("Bob", 21)$$

#### Constructor: \_\_init\_\_

- An \_\_init\_\_ method can take any number of arguments.
- Like other functions or methods, the arguments can be defined with default values, making them optional to the caller.
- However, the first argument self in the definition of \_\_init\_\_ is special...

#### Self

- The first argument of every method is a reference to the current instance of the class
- By convention, we name this argument *self*
- In \_\_init\_\_, *self* refers to the object currently being created; so, in other class methods, it refers to the instance whose method was called
- Similar to the keyword *this* in Java or C++
- But Python uses self more often than Java uses this

#### Self

- Although you must specify self explicitly when <u>defining</u> the method, you don't include it when <u>calling</u> the method.
- Python passes it for you automatically

Defining a method: (this code inside a class definition.)

```
def set_age(self, num):
    self.age = num
```

Calling a method:

```
>>> x.set_age(23)
```

#### **Deleting instances: No Need to "free"**

- When you are done with an object, you don't have to delete or free it explicitly.
- Python has automatic garbage collection.
- Python will automatically detect when all of the references to a piece of memory have gone out of scope. Automatically frees that memory.
- Generally works well, few memory leaks
- There's also no "destructor" method for classes

# Access to Attributes and Methods

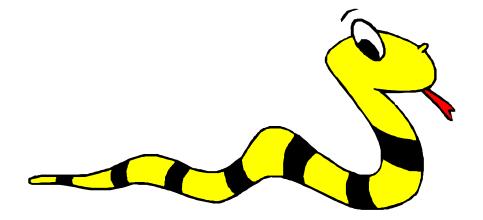

#### **Definition of student**

```
class student:
```

""""A class representing a student

def \_\_init\_\_(self,n,a):
 self.full\_name = n
 self.age = a
def get\_age(self):
 return self.age

#### **Traditional Syntax for Access**

>>> f = student("Bob Smith", 23)

>>> f.full\_name # Access attribute
"Bob Smith"

>>> f.get\_age() # Access a method
23

#### **Accessing unknown members**

• Problem: Occasionally the name of an attribute or method of a class is only given at run time...

• Solution:

getattr(object\_instance, string)

- string is a string which contains the name of an attribute or method of a class
- getattr(object\_instance, string) returns a reference to that attribute or method

#### getattr(object\_instance, string)

- >>> f = student("Bob Smith", 23)
- >>> getattr(f, "full\_name")
- "Bob Smith"
- >>> getattr(f, "get\_age")
  - <method get\_age of class studentClass at 010B3C2>
- >>> getattr(f, "get\_age")() # call it
  23
- >>> getattr(f, "get\_birthday")
- # Raises AttributeError No method!

#### hasattr(object\_instance,string)

>>> f = student("Bob Smith", 23)
>>> hasattr(f, "full\_name")
True
>>> hasattr(f, "get\_age")
True
>>> hasattr(f, "get\_birthday")
False

# Attributes

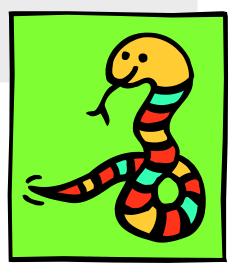

#### **Two Kinds of Attributes**

- The non-method data stored by objects are called attributes
- Data attributes
  - Variable owned by a *particular instance* of a class
  - Each instance has its own value for it
  - These are the most common kind of attribute
- Class attributes
  - Owned by the *class as a whole*
  - All class instances share the same value for it
  - Called "static" variables in some languages
  - Good for (1) class-wide constants and (2) building counter of how many instances of the class have been made

#### **Data Attributes**

- Data attributes are created and initialized by an init () method.
  - Simply assigning to a name creates the attribute
  - Inside the class, refer to data attributes using self

\_\_for example, self.full\_name

```
class teacher:
    "A class representing teachers."
    def _____init___(self,n):
        self.full_name = n
    def print_name(self):
        print_self.full_name
```

#### **Class Attributes**

- Because all instances of a class share one copy of a class attribute, when any instance changes it, the value is changed for all instances
- Class attributes are defined *within* a class definition and *outside* of any method
- Since there is one of these attributes per class and not one per instance, they're accessed via a different notation:
  - Access class attributes using self. class ... name notation
     This is just one way to do this & the safest in general.

```
class sample:
    x = 23
    def increment(self):
        self. class .x += 1
```

>>> a = sample()
>>> a.increment()
>>> a.\_\_class\_.x
24

#### **Data vs. Class Attributes**

```
class counter:
    overall_total = 0
        # class attribute
    def __init__(self):
        self.my_total = 0
        # data attribute
    def increment(self):
        counter.overall_total = \
        counter.overall_total + 1
        self.my_total = \
        self.my_total = \
        self.my_total + 1
```

```
>>> a = counter()
>>> b = counter()
>>> a.increment()
>>> b.increment()
>>> b.increment()
>>> b.increment()
>>> a.my_total
1
>>> a._class_.overall_total
3
>>> b.my_total
2
>>> b._class_.overall_total
3
```

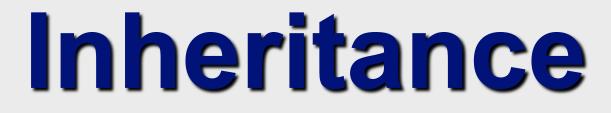

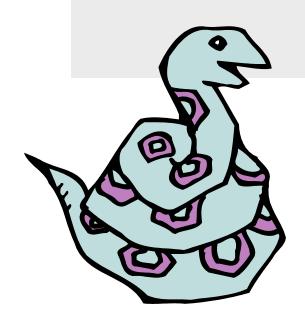

#### Subclasses

- Classes can extend the definition of other classes
  - Allows use (or extension) of methods and attributes already defined in the previous one
- To define a subclass, put the name of the superclass in parens after the subclass's name on the first line of the definition

#### Class Cs\_student(student):

- Python has no 'extends' keyword like Java
- <u>Multiple inheritance</u> is supported

#### **Multiple Inheritance**

- Python has two kinds of classes: old and new (more on this later)
- Old style classes use *depth-first, left-to-right* access
- New classes use a more complex, dynamic approach

| class AO(): $x = 0$                 | >>> from mi import * |
|-------------------------------------|----------------------|
| class BO(AO): $x = 1$               | >>> ao.x             |
| class CO(AO): $x = 2$               | 0                    |
| class DO(BO,CO): pass               | >>> bo.x             |
| aa = A O(b)                         | 1                    |
| ao = AO()<br>bo = BO()<br>ao = CO() | >>> co.x             |
|                                     | 2                    |
| co = CO()<br>do = DO()              | >>> do.x             |
| do = DO()                           | 1                    |
|                                     | >>>                  |

http://cs.umbc.edu/courses/331/current/code/python/mi.py

# **Redefining Methods**

- To *redefine a method* of the parent class, include a new definition using the same name in the subclass
  - The old code won't get executed
- To execute the method in the parent class *in addition to* new code for some method, explicitly call the parent's version of method

```
parentClass.methodName(self,a,b,c)
```

• The only time you ever explicitly pass 'self' as an argument is when calling a method of an ancestor

#### **Definition of a class extending student**

```
Class Student:
 "A class representing a student."
 def init (self,n,a):
     self.full name = n
     self.age \equiv a
 def get age(self):
     return self.age
Class Cs student (student):
 "A class extending student."
 def __init__(self,n,a,s):
     student. init (self,n,a) #Call init for student
     self.section num = s
 def get_age(): #Redefines get_age method entirely
     print "Age: " + str(self.age)
```

### Extending \_\_init\_\_

Same as redefining any other method...

- Commonly, the ancestor's <u>init</u> method is executed in addition to new commands

parentClass.\_\_init\_\_(self, x, y)

where parentClass is the name of the parent's class

#### Special Built-In Methods and Attributes

#### **Built-In Members of Classes**

- Classes contain many methods and attributes that are always included
  - Most define automatic functionality triggered by special operators or usage of that class
  - Built-in attributes define information that must be stored for all classes.
- All built-in members have double underscores around their names:

init doc

## **Special Methods**

- E.g., the method <u>repr</u> exists for all classes, and you can always redefine it
- repr specifies how to turn an instance of the class into a string
  - •print f sometimes calls f. \_\_repr\_\_() to produce a string for object f
  - Typing f at the REPL prompt calls
     <u>repr</u> to determine what to display as
     output

#### **Special Methods – Example**

```
class student:
```

```
def __repr__(self):
    return "I'm named " + self.full_name
    ...
>>> f = student("Bob Smith", 23)
>>> print f
I'm named Bob Smith
>>> f
```

```
"I'm named Bob Smith"
```

#### **Special Methods**

• You can redefine these as well:

| init | : The constructor for the class |  |
|------|---------------------------------|--|
| cmp  | : Define how == works for class |  |
| len  | : Define how len(obj) works     |  |
| copy | : Define how to copy a class    |  |

 Other built-in methods allow you to give a class the ability to use [] notation like an array or () notation like a function call

#### **Special Data Items**

- These attributes exist for all classes.
  - \_\_doc\_\_\_\_: Variable for documentation string for class \_\_class\_\_\_\_: Variable which gives you a reference to the class from any instance of it \_\_module\_\_\_\_: Variable which gives a reference to the module in which the particular class is defined \_\_dict\_\_\_\_: The dictionary that is actually the namespace for a class (but not its superclasses)
- Useful:
  - dir(x) returns a list of all methods and attributes defined for object x

#### **Special Data Items – Example**

>>> f = student("Bob Smith", 23)

>>> print f.\_\_doc\_\_\_
A class representing a student.

>>> f.\_\_class\_\_\_
< class studentClass at 010B4C6 >

>>> g = f.\_\_class\_\_("Tom Jones",
34)

#### **Private Data and Methods**

- Any attribute/method with two leading underscores in its name (but none at the end) is private and can't be accessed outside of class
- Note: Names with two underscores at the beginning and the end are for built-in methods or attributes for the class
- Note: There is no 'protected' status in Python; so, subclasses would be unable to access these private data either